[Nicky Zhu](https://cn.community.intersystems.com/user/nicky-zhu) · 8, 2021 5

InterSystems **Ensemble** 

BodiesToo

## **Task Scheduler Wizard**

This wizard helps to you schedule a task for execution by the Task Manager or to edit the details of a previously scheduled task. For user-defined tasks you must first create a new subclass of the %SYS. Task. Definition class which will then be selectable as a 'Task type'.

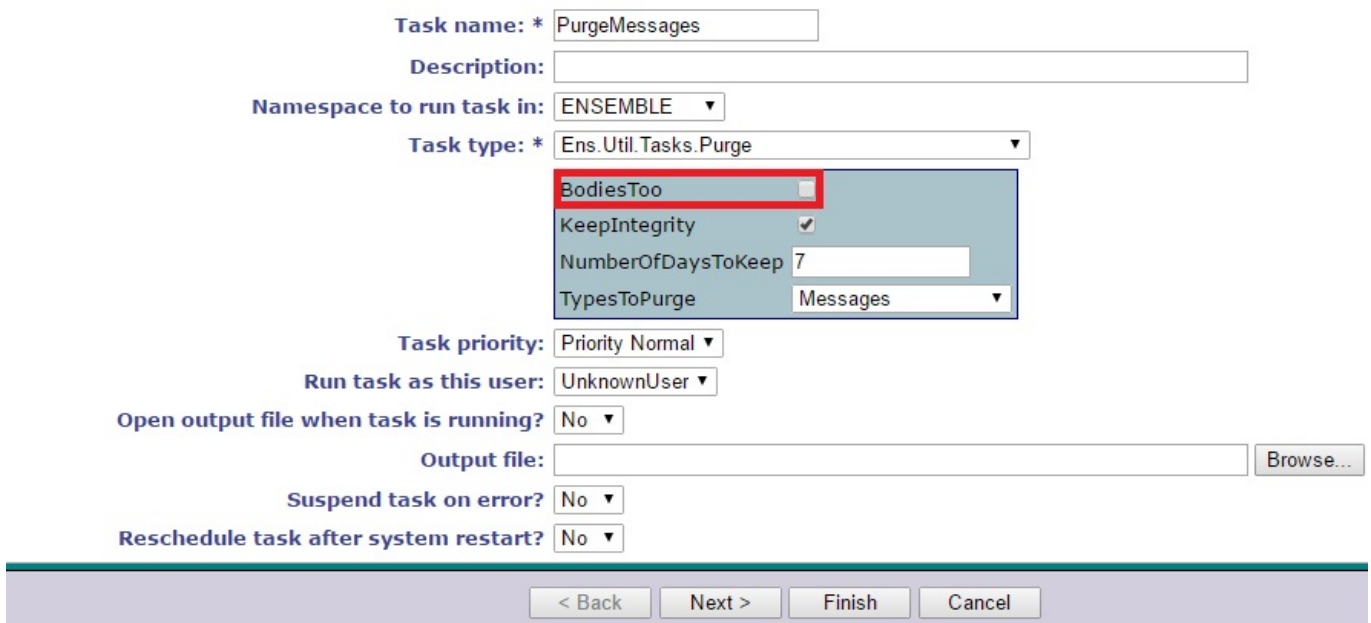

http://docs.intersystems.com/latest/csp/docbook/DocBook.UI.Page.cls?KEY=EGMGpurge#EGMGpurgebasic

当 Ensemble 清除某条消息正文时,不一定删除该消息正文的对象值属性。

```
%OnDelete()
```
OnDelete

```
Class Sample.Address Extends %Persistent{
/// The street address.
Property Street As %String(MAXLEN = 80);
/// The city name.
Property City As %String(MAXLEN = 80);
/// The 2-letter state abbreviation.
Property State As %String(MAXLEN = 2);
/// The 5-digit U.S. Zone Improvement Plan (ZIP) code.
Property Zip As $String(MAXLEN = 5);}
Class Sample.Person Extends %Persistent{
/// Person's name.
Property Name As %String [ Required ];
/// Person's Social Security number. This is validated using pattern match.
Property SSN As %String(PATTERN = "3N1""-""2N1""-""4N") [ Required ];
/// Person's Date of Birth.
Property DOB As %Date;
/// Person's home address.
Property Home As Address;
/// Person's office address.
Property Office As Address;
///Callback for object deletion
ClassMethod %OnDelete(oid As %ObjectIdentity) As %Status [ Private ]{
       // Delete the property object references.
       Set tSC = $$$OK, tThis = ##class(Sample.Person).%Open(oid)
       If $ISOBJECT(tThis.Home) Set tSC = ##class(Sample.Address).%DeleteId(tThis.Home
. d() If $ISOBJECT(tThis.Office) Set tSC = ##class(Sample.Address).%DeleteId(tThis.Of
fice.%Id())
       Quit tSC
}
///Callback/Trigger for SQL delete
Trigger OnDelete [ Event = DELETE ]{
       // Delete the property object references. {%%ID} holds the id of the record bei
ng deleted.
       Set tID={%%ID}
       Set tThis = ##class(Sample.Person).%OpenId(tID)
       If $ISOBJECT(tThis.Home) Do ##class(Sample.Address).%DeleteId(tThis.Home.%Id())
       If $ISOBJECT(tThis.Office) Do ##class(Sample.Address).%DeleteId(tThis.Office.%I
d())
       Quit
}
}
\sqrt{2\pi} ensemble ensemble ensemble ensemble ensemble ensemble ensemble ensemble ensemble ensemble ensemble ensemble ensemble ensemble ensemble ensemble ensemble ensemble ensemble ensemble ensemble ensemble ensemble ense
\lambda/ \lambda / \lambda / \lambda%Save() \%Save() \%Save() \%Save() \% SendRequestSync/SendRequestAsync API
```
 $a$ . b. (BPL)

 $\Box$ MessageBodyId MessageBodyClassName HL7 SELECT HL7.Id FROM EnsLibHL7.Message HL7 LEFT JOIN Ens.MessageHeader hdr ON HL7.Id=hdr.MessageBodyId WHERE hdr.MessageBodyId IS NULL

 $\sqrt{a}$ 

 $HL7$ 

管理门户无法提供清除孤立消息正文的方法。 在这种情况下,必须以编程方式清除消息正文。 在 **ENSDEMO Demo.Util.CleanupSet** 

qithub

<https://gist.github.com/suriyasv/2ed7f2dbcfd8c79f3b9938762c17c0b5>

 $1.$ 2. 只有需要正文并且知道只能以编程方式清除这些消息正文时,才将清除任务设置成关闭 BodiesToo 设置。 3. OnDelete [#Globals](https://cn.community.intersystems.com/tags/globals) [#提示和技巧](https://cn.community.intersystems.com/tags/tips-tricks) [#监视](https://cn.community.intersystems.com/tags/monitoring) [#系统管理](https://cn.community.intersystems.com/tags/system-administration) [#Ensemble](https://cn.community.intersystems.com/tags/ensemble)

**URL:**

[https://cn.community.intersystems.com/post/intersystems-%E6%9C%80%E4%BD%B3%E5%AE%9E%E8%B7%B](https://cn.community.intersystems.com/https://cn.community.intersystems.com/post/intersystems-%E6%9C%80%E4%BD%B3%E5%AE%9E%E8%B7%B5%E4%B9%8B-ensemble-%E5%AD%A4%E7%AB%8B%E6%B6%88%E6%81%AF) [5%E4%B9%8B-ensemble-%E5%AD%A4%E7%AB%8B%E6%B6%88%E6%81%AF](https://cn.community.intersystems.com/https://cn.community.intersystems.com/post/intersystems-%E6%9C%80%E4%BD%B3%E5%AE%9E%E8%B7%B5%E4%B9%8B-ensemble-%E5%AD%A4%E7%AB%8B%E6%B6%88%E6%81%AF)